## **6.1 Benutzer**

## **6.1.6 Benutzer - Template**

In diesem Bereich können Berechtigungen **pro Template (Style -> Templates)** gegeben werden.

**Wichtig:** Die Einstellungen bei Benutzer - Bereiche übersteuern ggf. die detaillierteren Einstellungen auf dieser Seite. Soll ein Nutzer identische Rechte auf alle Templates erhalten, sollte die Berechtigung über Benutzer - Bereiche gegeben werden.

Alle Einstellungen sind abhängig von Mandant und Sprache. Wählen Sie die gewünsche Kombination über das Element >Mandant / Sprache< am Anfang der Seite.

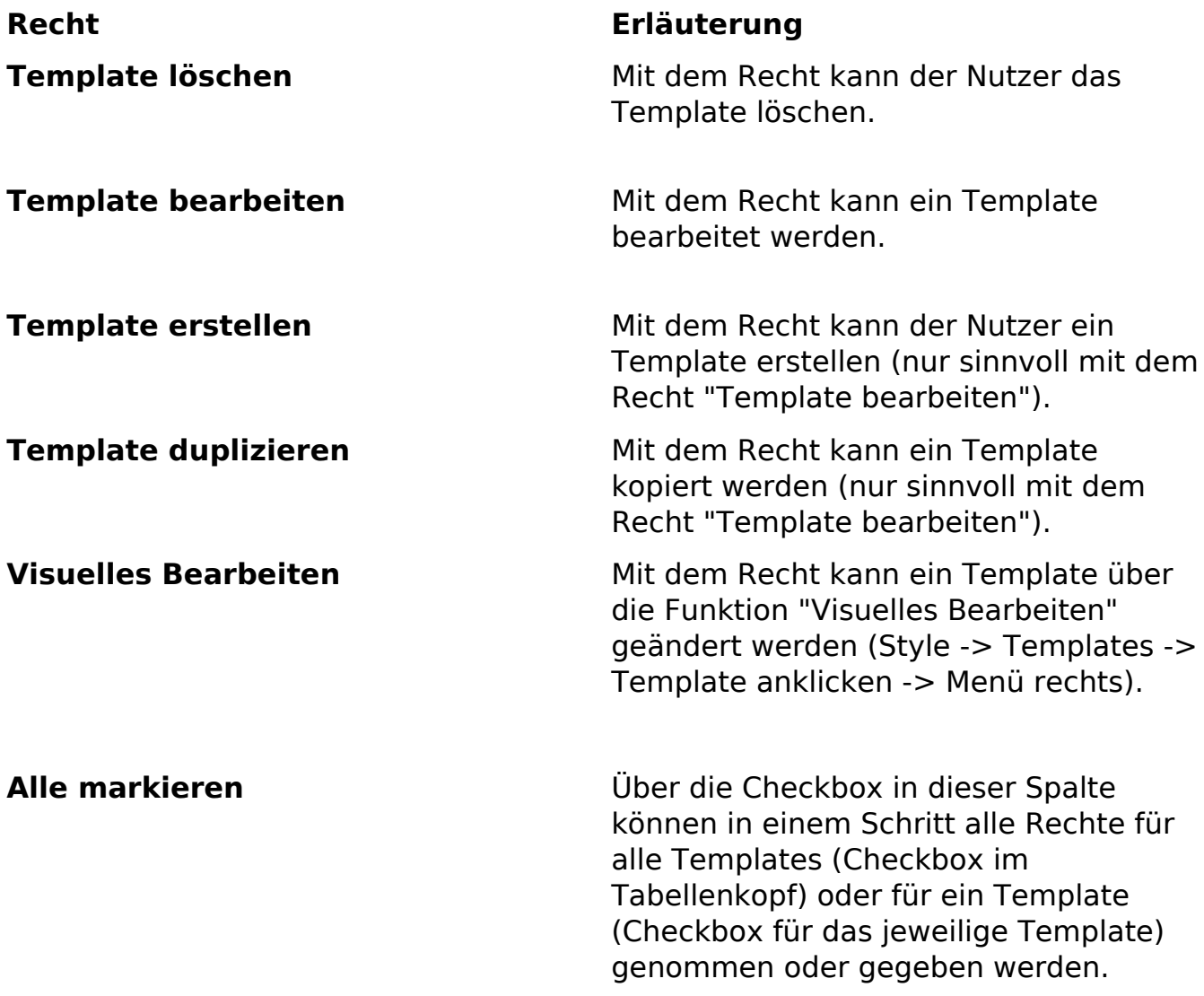

Eindeutige ID: #1177 Verfasser: Björn Behrens Letzte Änderung: 2007-07-06 00:00

> Seite 1 / 1 **(c) 2024 ConLite-Team <o.pinke@conlite.org> | 2024-05-14 05:30** [URL: https://faq.conlite.org/content/47/203/de/616-benutzer-\\_-template.html](https://faq.conlite.org/content/47/203/de/616-benutzer-_-template.html)